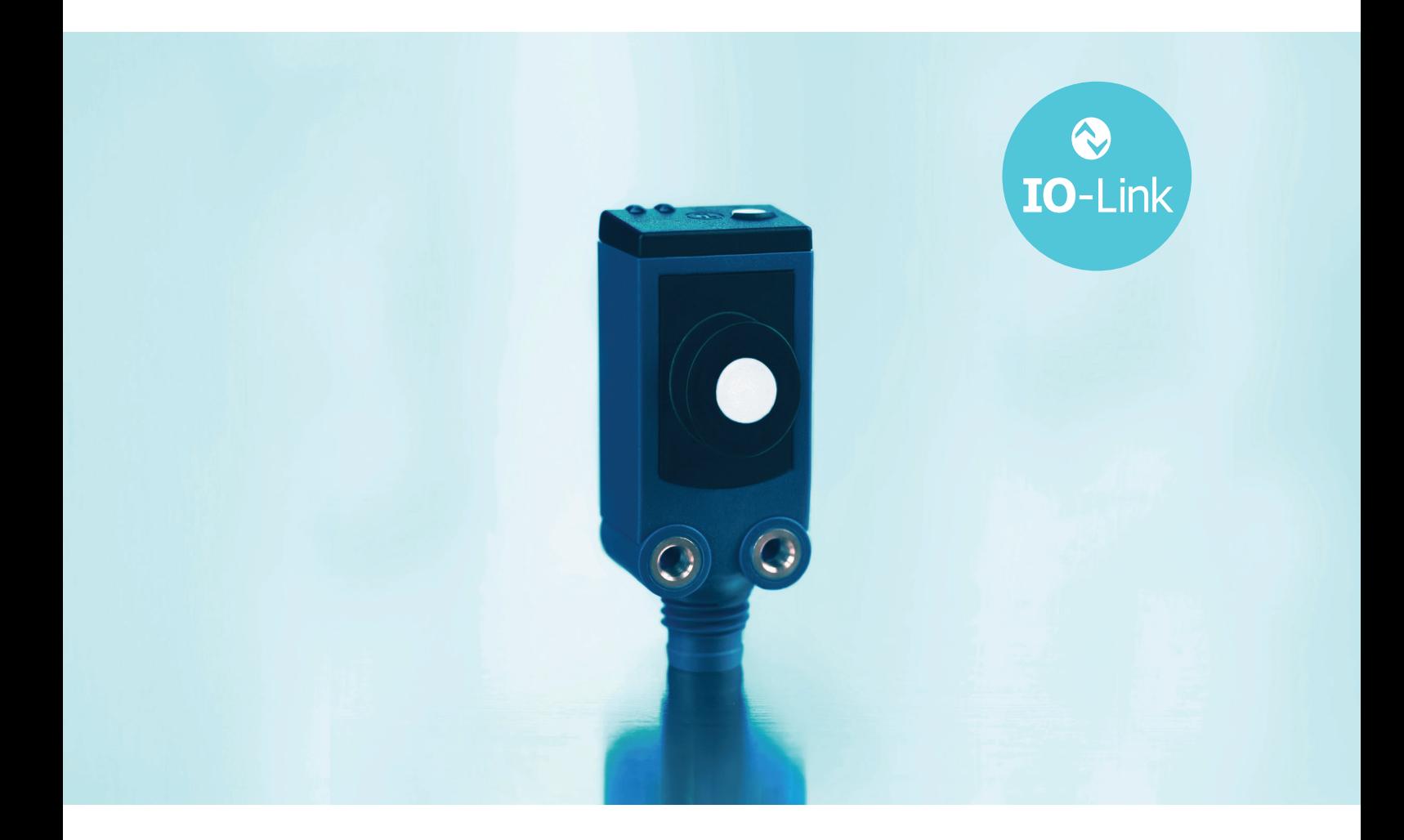

# IO-Link-Datenblatt für

sks-15/CF/A

microsonic GmbH / Phoenixseestraße 7 / 44263 Dortmund / Germany T +49 231 975151-0 / F +49 231 975151-51 / E info@microsonic.de / W microsonic.de

Technische Änderungen vorbehalten, die technischen Daten sind beschreibend und stellen keine Zusicherung von Eigenschaften dar. MV-DO-198516-626462 1

# microsonic

### IO-Link-Datenblatt

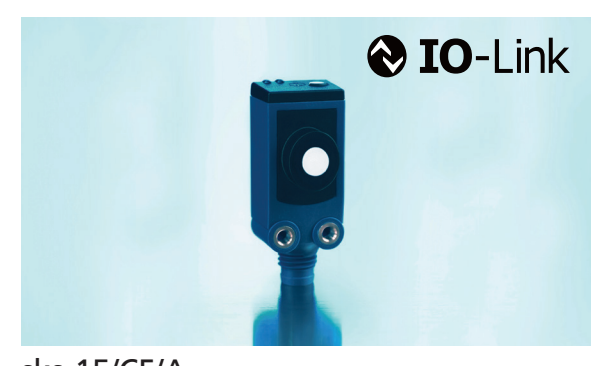

sks-15/CF/A Ultraschall-Näherungsschalter mit einem Push-Pull-Schaltausgang und IO-Link-Schnittstelle

### Pin-Belegung

## $\cup$ ⇕

### Physikalische Schicht

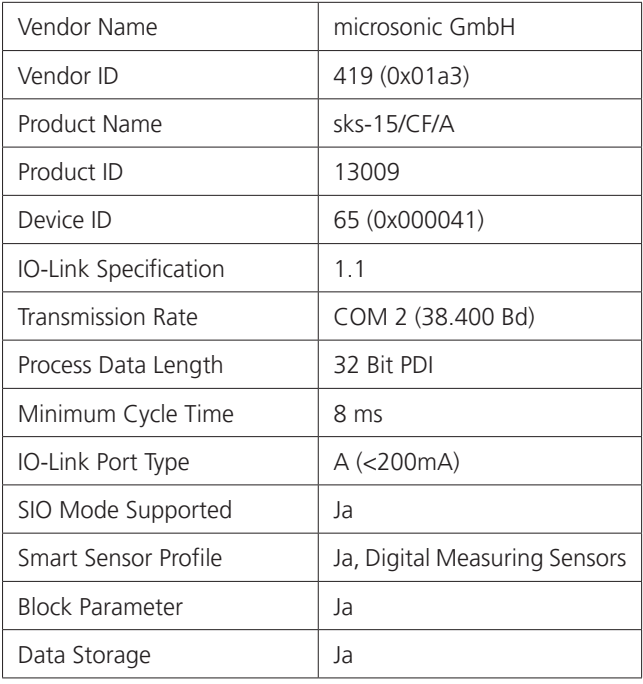

### IO-Link-Mode

Der Sensor sks-15/CF/A ist IO-Link-fähig gemäß Spezifikation 1.1. Der Sensor besitzt eine IO-Link-Kommunikationsschnittstelle auf Pin 4.

Über die IO-Link-Schnittstelle ist ein direkter Zugriff auf Prozess- und Diagnosedaten möglich. Die Parametrisierung des Sensors ist während des laufenden Betriebs möglich.

#### **Smart Sensor Profile**

Der Sensor sks-15/CF/A unterstützt das Smart Sensor Profile. Folgende Profile und Funktionsklassen sind integriert:

- **›** 0x0001 Device Profile: Smart Sensor
- **›** 0x000a DeviceProfile:

Digital Measuring sensors

- **›** 0x8000 Function Class: Device identification
- **›** 0x8001 Function Class: Binary Data Channel
- **›** 0x8003 Function Class: Device Diagnosis
- **›** 0x8004 Function Class: Teach Commands
- **›** 0x800a Function Class: Teach Channel

#### **SSC1 Konfiguration**

Der Sensor kennt 5 Modi-Einstellungen:

- **›** Einzelpunkt (SP1: Schaltpunkt)
- **›** Fenster (SP1, SP2: Fensterbetrieb)
- **›** Zweipunkt (SP1, SP2: Hysteresebetrieb)
- **›** Einzelpunkt + Offset (SP1: Schaltpunkt + Schaltpunktoffset)
- **›** Fenster ± Offset (SP1: Zweiweg-Reflexionsschranke)

#### **IODD-Beschreibungsdatei**

Jeder Sensor hat eine elektronische Gerätebeschreibung, die IODD-Datei (IO Device Description). Die IODD hält für die Systemintegration umfangreiche Daten bereit:

- **›** Kommunikationseigenschaften
- **›** Geräteparameter mit zulässigen und voreingestellten Werten
- **›** Identifikations-, Prozess- und Diagnosedaten
- **›** Gerätedaten
- **›** Textbeschreibung
- **›** Produktbild
- **›** Logo des Herstellers

In der IODD-Library sind die IODD-Dateien aller IO-Link fähigen microsonic Sensoren hinterlegt. Die IODD-Library finden Sie unter www.microsonic.de/IODD.

# microsonic

### Prozessdaten

Bei den Prozessdaten handelt es sich um zyklisch übermittelte Daten. Die Prozessdatenlänge des sks-15/CF/A beträgt 4 Byte.

#### **Hinweis**

Bei microsonic Sensoren mit einer Betriebstastweite von bis zu 1.000 mm werden Abstandswerte mit einer Auflösung von 0,1 mm angegeben. Ab einer Betriebstastweite von über 1.000 mm werden Abstandswerte mit einer Auflösung von 1 mm ausgegeben.

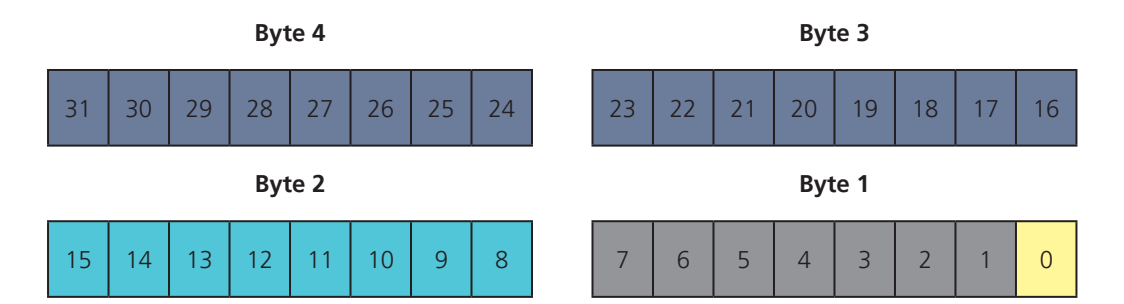

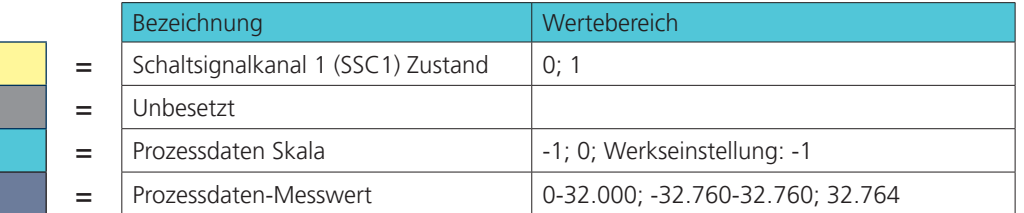

Schaltsignalkanal 1 Zustand:

- **›** 0: inaktiv
- **›** 1: aktiv

#### Prozessdaten-Messwert

- **›** 0-32.000: Prozessdatenmesswert
- **›** 32.764: Keine Messdaten
- **›** -32.760: Außerhalb des Erfassungsbereiches (-)
- **›** 32.760: Außerhalb des Erfassungsbereiches (+)

### Messdatenkanalbeschreibung

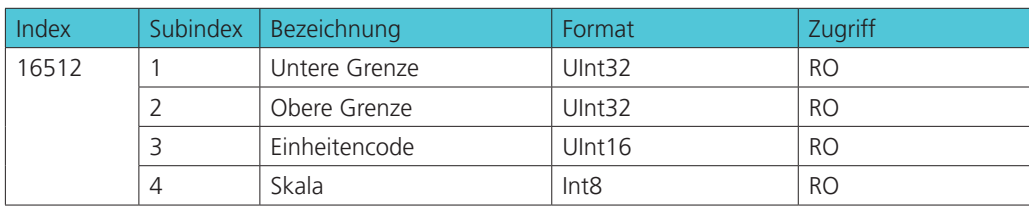

Untere Grenze:

Der Wert der unteren Grenze entspricht dem der aktuell eingestellten Vordergrundausblendung.

Obere Grenze:

Der Wert der oberen Grenze entspricht dem der aktuell eingestellten Grenztastweite.

Einheitencode:

Der Einheitencode beruht auf dem offiziellen IO-Link Einheitencode: **›** 1013: [mm]

#### Skala:

Gibt die Skala der aktuellen Prozessdaten aus. Der Sensor benutzt die Skala nach folgendem Schema zur Berechnung der Messwerte:

Prozessdatenwert \*  $10^{(Skala)}$  \* [unit code] = Messwert in mm

## Anhang IO-Link Daten

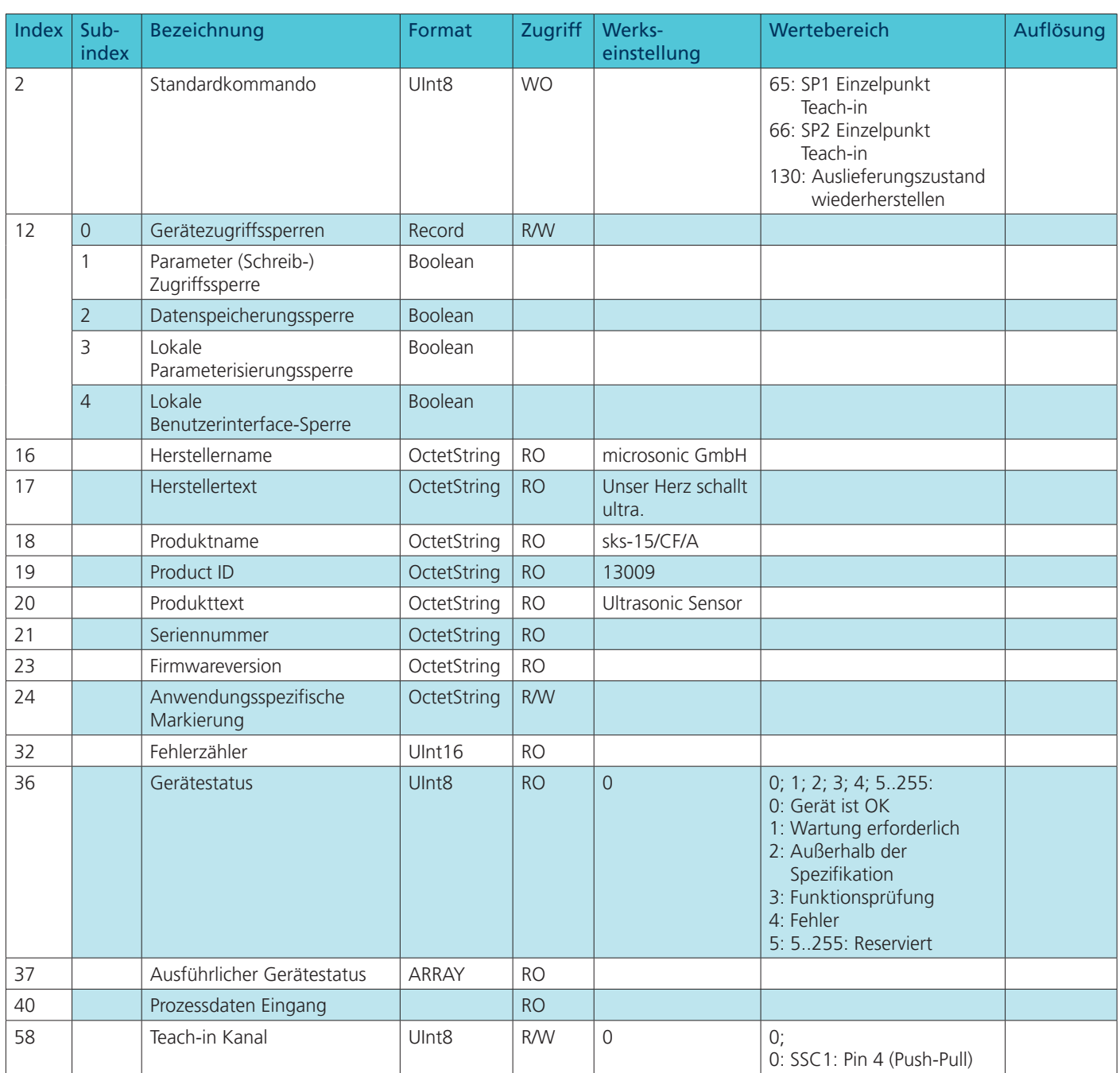

## Anhang IO-Link Daten

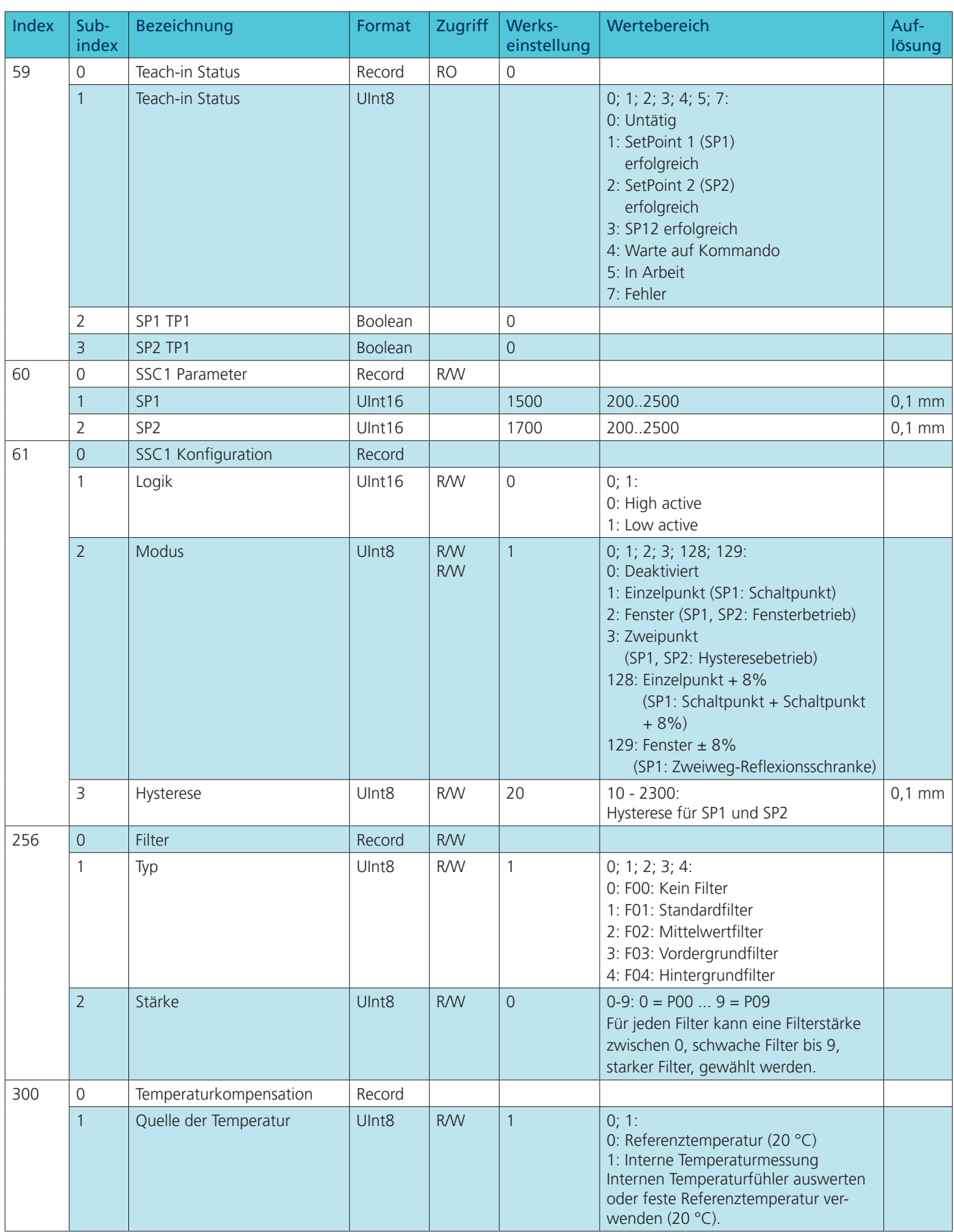

### Anhang IO-Link Daten

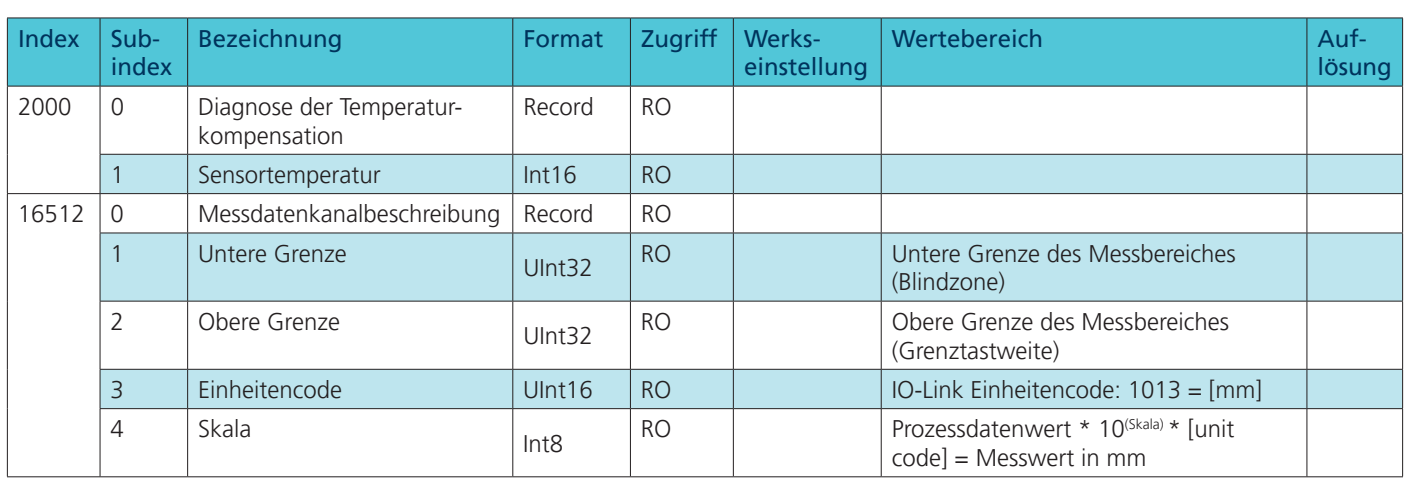

### Events

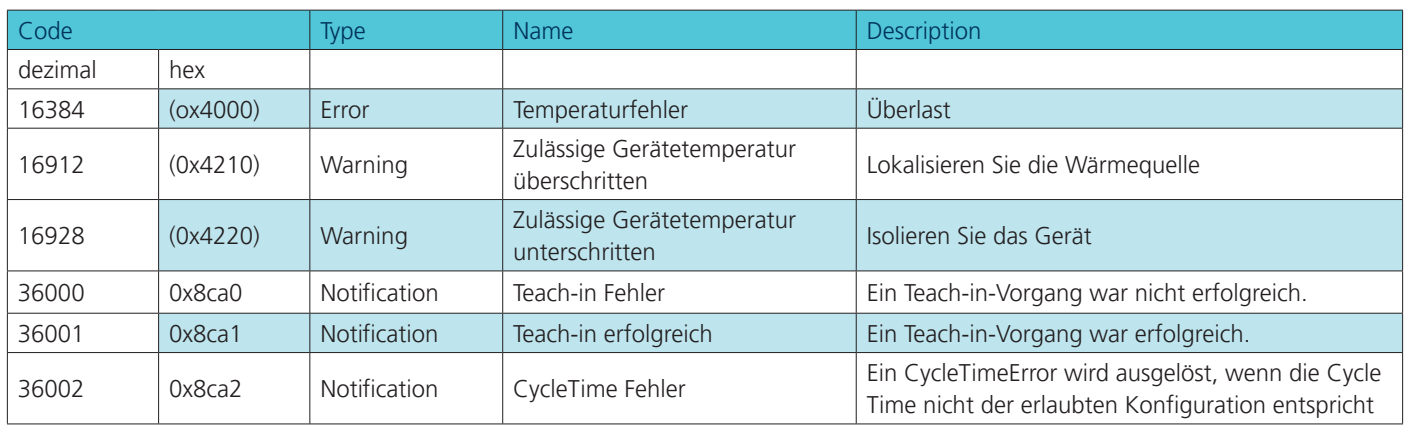

microsonic GmbH / Phoenixseestraße 7 / 44263 Dortmund / Germany T +49 231 975151-0 / F +49 231 975151-51 / E info@microsonic.de / W microsonic.de

Technische Änderungen vorbehalten, die technischen Daten sind beschreibend und stellen keine Zusicherung von Eigenschaften dar.<br>MV-DO-198516-626462